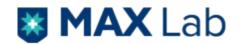

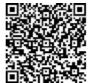

**Laboratory Investigation Report** 

Patient NameCentreAge/GenderOP/IP No/UHIDMaxID/Lab IDCollection Date/TimeRef DoctorReporting Date/Time

Immunocytochemistry

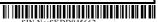

**Immunohistochemistry Panel 3** 

Immunohistochemistry (IHC) Number: IHC-26361/22 to IHC-26366/22 (S-18664/22)

**Specimen Type:** 

Biopsy from right lung lesion.

**Histopathology Impression:** 

Non small cell carcinoma.

Immunohistochemistry (IHC) Test:

CK7, CK5/6, TTF1, p40, Synaptophysin, CK, Napsin

Immunohistochemistry (IHC) Result:

Tumor cells are immunoreactive for CK, CK7, TTF1 and Napsin & are non-immunoreactive for Synaptophysin. Patchy immunoreactivity with P40 and CK5/6 is also seen.

## Immunohistochemistry (IHC) Impression:

Moderately differentiated adenocarcinoma.

## IHC markers / Additional information:

- 1) Positive controls have been run alongside the test and found to be appropriately immunostained.
- 2) Detection System ultra View Universal DAB Detection kit VENTANA (IVD).
- 3) Clones -

CK7 - Monoclonal mouse Anti-Human, Cytokeratin 7, clone OV-TL 12/30, conc. IVD, Dako, (REF - M7018)

CK5/6 - Rabbit Monoclonal Ab, Clone EP24 / EP67 (Cocktail), RTU, IVD, PathnSitu, REF - PR106

TTF1 - Monoclonal mouse Anti-Thyroid Transcription Factor, clone 8G7G3/1, conc. IVD, Dako (REF - M3575)

P40 - Rabbit monoclonal antibody, clone ZR8, RTU, IVD, BioSB (REF - BSB2071)

Synaptophysin - Mouse monoclonal antibody, clone Snp88, RTU, IVD, Biogenex (REF - AM363-5M)

CK - FLEX monoclonal mouse Anti-Human, Cytokeratin, clone AEI/AE3), RTU, IVD, Dako, (REF - IS053)

Kindly correlate with clinical findings

\*\*\* End Of Report \*\*\*

**Dr. Komal Vasant Agrawal** Consultant-Histopathology MD, DNB, PDCC

Test Performed at :910 - Max Hospital - Saket M S S H, Press Enclave Road, Mandir Marg, Saket, New Delhi, Delhi 110017
Booking Centre :910 - Max Hospital - Saket M S S H, Press Enclave Road, Mandir Marg, Saket, New Delhi, Delhi 110017
The authenticity of the report can be verified by scanning the Q R Code on top of the page

Page 1 of 1

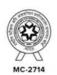

Max Lab Limited (A Wholly Owned Subsidiary of Max Healthcare Institute Ltd

Max Super Speciality Hospital, Saket (West Block), 1, Press Enclave Road, Saket, New Delhi - 110 017, Phone: +91-11-6611 5050 (CIN No.: U85100DL2021PLC381826)

📞 Helpline No. 7982 100 200 🏻 🌐 www.maxlab.co.in 💆 feedback@maxlab.co.in